## **Mai 2024**

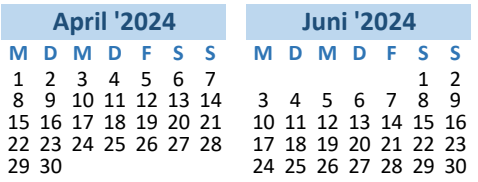

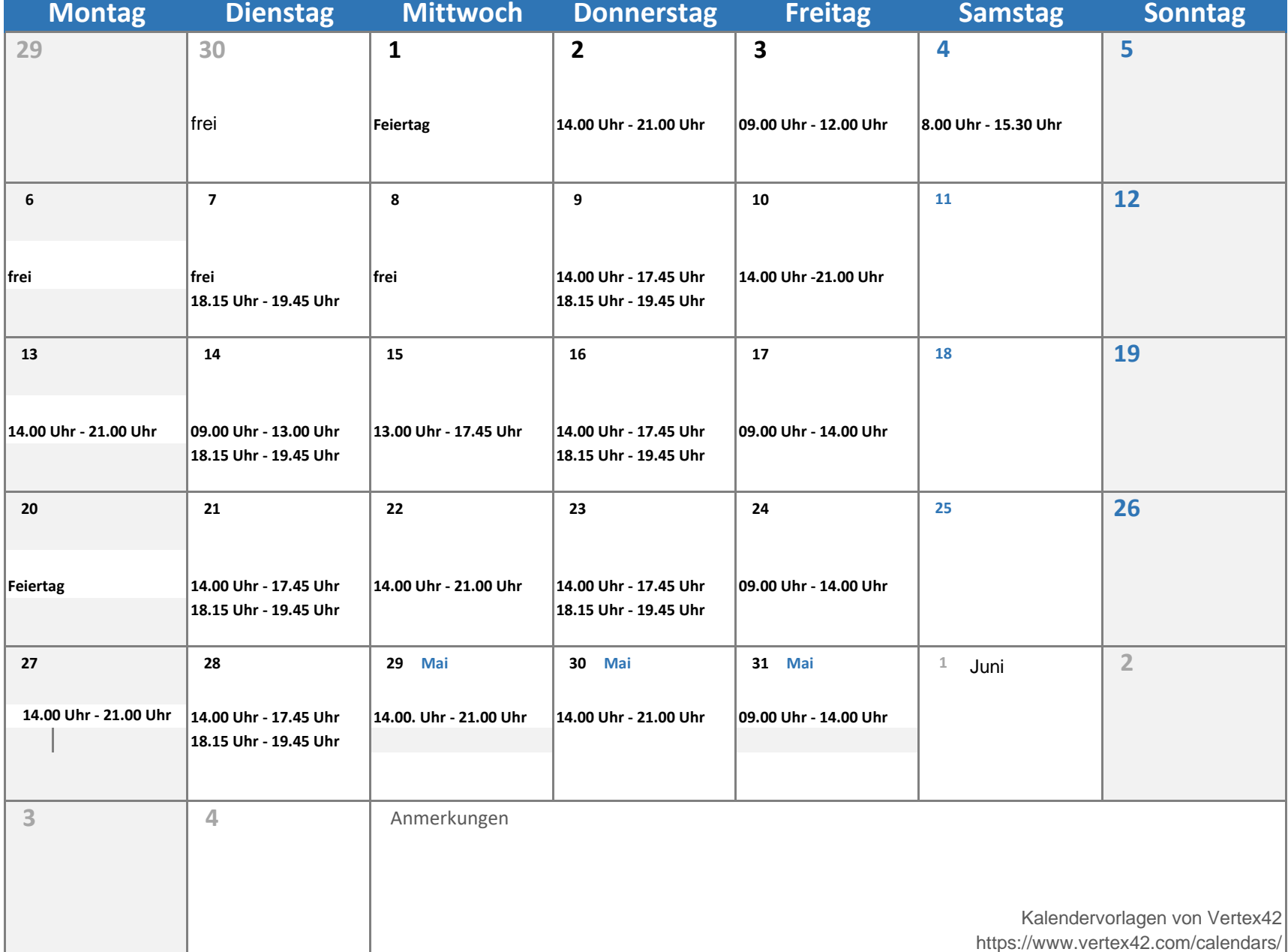